### Container-Datenstrukturen Große Übung 4

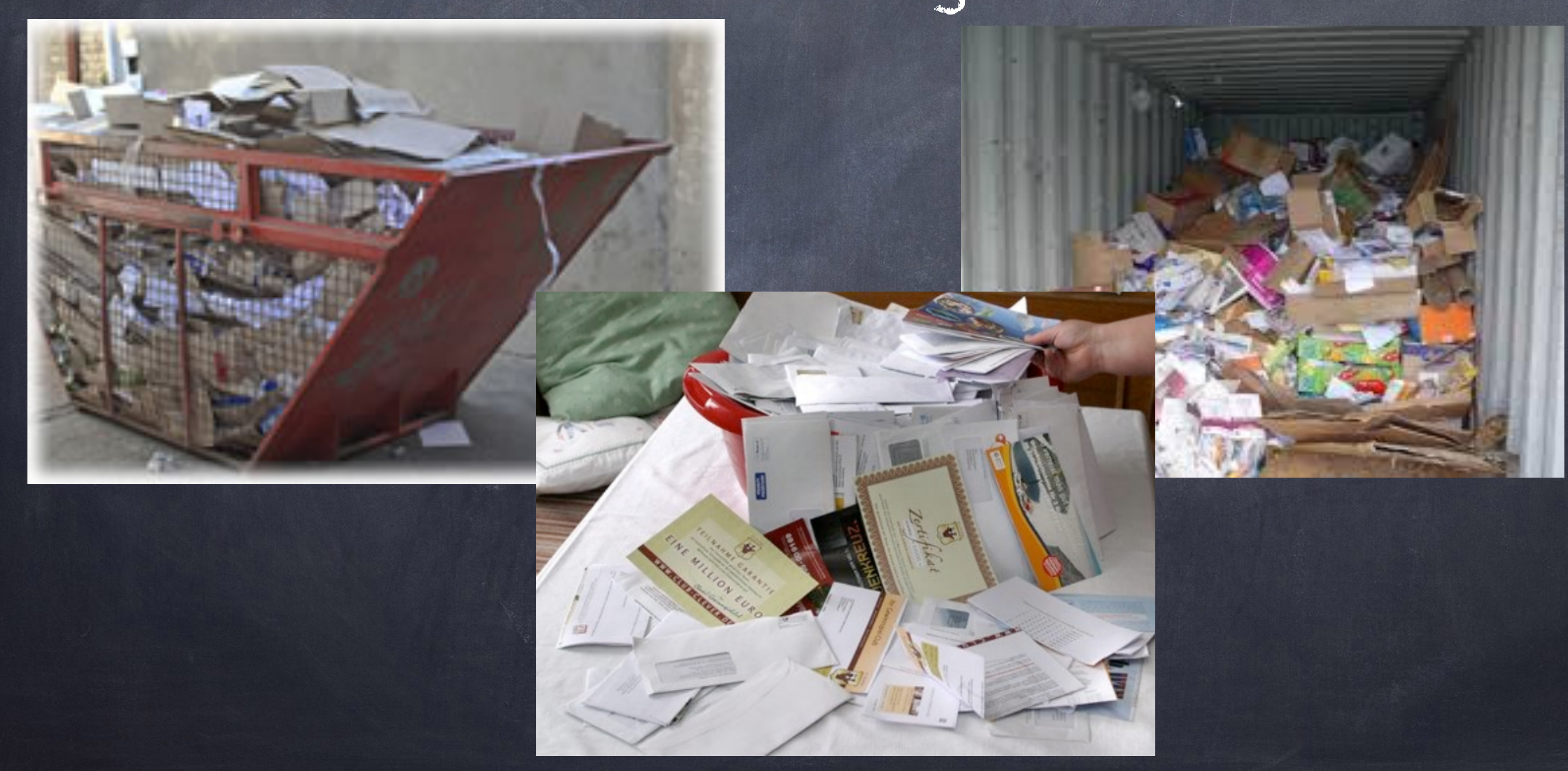

# Aufgabenstellung

- Verwalte Kollektion S von n Objekten
- Grundaufgaben:
	- Iterieren/Auflistung
	- Suche nach Objekt x mit Wert/Schlüssel k
	- Füge ein Objekt x hinzu
	- Entferne ein Objekt x
	- Situationsabhängig weitere Operationen

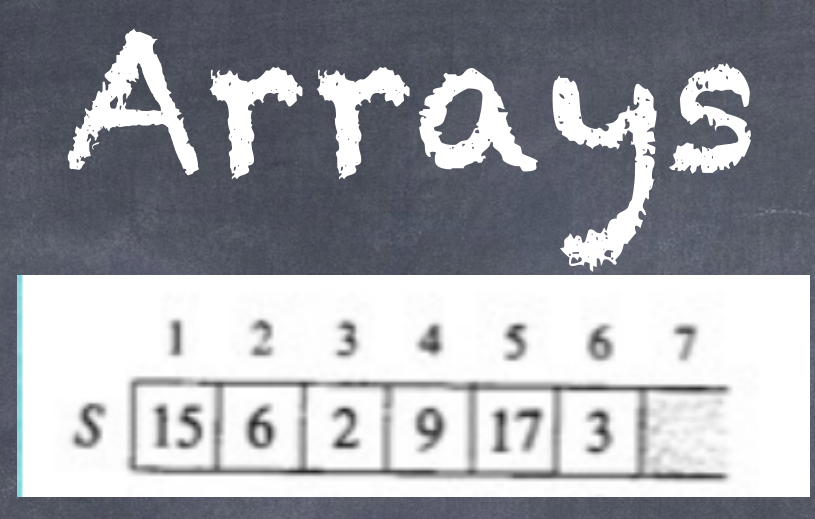

- o Speicherblöcke, in denen die Elemente "nebeneinander" liegen
- Sehr schnell beim Auflisten und beim Zugriff auf das i-te Element S[i]

Unsortiert:

- Suche: Alle Elemente durchgehen
- Löschen: Elemente rechts von x um 1 Position nach links schieben
- o Einfügen: In freien Platz "am Ende" einfügen; falls dieser voll ist: Neues Array anlegen und alle Elemente kopieren
- Sortiert:
	- Suche: Binäre Suche
	- Einfügen: Position suchen und einfügen, Elemente nach rechts schieben
	- Löschen wie bei unsortiertem Array
- Einfügen/Löschen verschiebt Elemente; Zeiger/Adressen bleiben nicht erhalten!

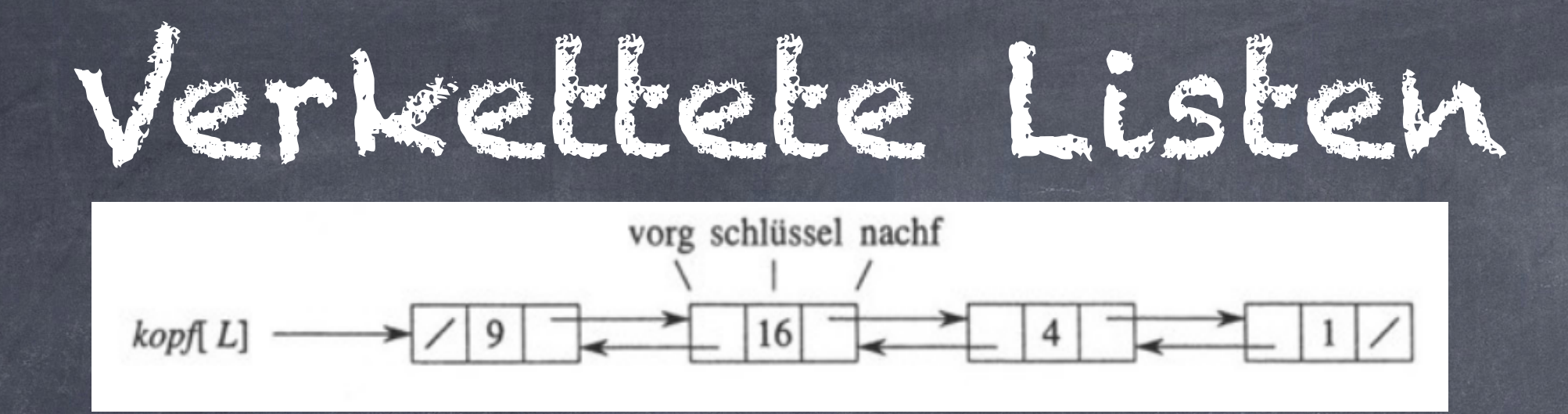

- Einfache Datenstruktur für Listen, wenn oft eingefügt oder gelöscht werden muss
- Gespeichert als Elemente, jeweils mit Zeiger auf Vorgänger und Nachfolger
- Suche: Alle Elemente durchgehen
- Einfügen/Löschen: Kein Verschieben nötig
- Zeiger/Adressen bleiben dabei erhalten!

Achtung: In der Praxis meist schlecht!

# Warteschlange, Stapel

- Haben zusätzlich kopf(Q), ende(Q), top(S)
- Warteschlange: Enqueue, Dequeue (LIFO)
- Stapel: Push, Pop (FIFO)
- Lassen sich auf Arrays und verketteten Listen implementieren
- Operationen (amortisiert) in O(1)

#### Binäre Suchbäume

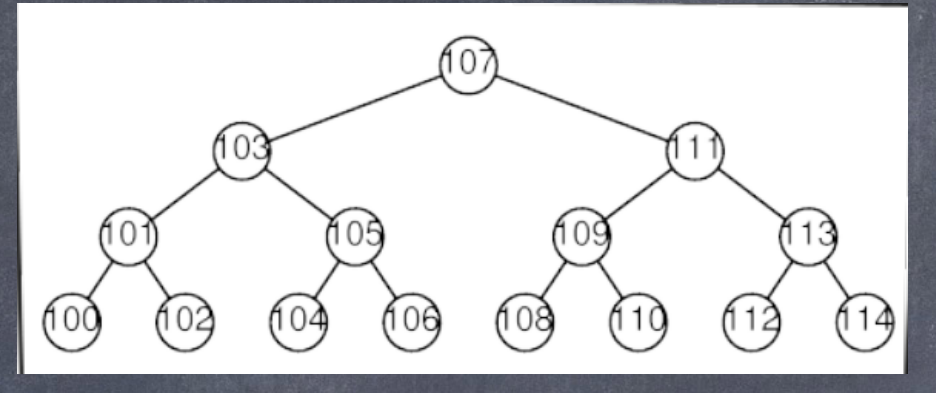

Struktur der Daten wie bei binärer Suche

- Ziel: Suche, Einfügen, Löschen in O(log n)
- Speichere Daten in gerichtetem Baum (1 Element/Knoten)
- Jeder Knoten hat 0-2 Kinder
- Jeder Knoten bis auf die Wurzel hat genau einen Vaterknoten
- Knoten ohne Kinder: Blätter
- An jedem Knoten mit Wert k:
	- Im linken Teilbaum: Schlüssel k' < k
	- Im rechten Teilbaum: Schlüssel k' >= k

## Warum gerade 2?

- Siehe Blatt 3: Logarithmen zu verschiedenen Basen > 1 unterscheiden sich nur um konstanten Faktor
- Das rechtfertigt die Schreibweise O(log n) ohne Angabe der Basis!
- Mit Basis 2 muss die gesamte Kollektion in 2 Teile gespalten werden
- Für größere Basen wird das komplizierter, meist ohne entsprechend großen Nutzen
- In der Vorlesung werden wir noch (kurz) auf größere Basen eingehen
- Beispiel für ternäre (Basis 3) Suche: Wiegerätsel gegeben k Kugeln, finde die eine, die etwas leichter ist als die anderen; jedes Wiegen teilt die Kugeln in 3 Gruppen

#### Binäre Bäume - Suche

- Gegeben Schlüssel k, finde x mit diesem Schlüssel (oder NIL, falls so ein x nicht existiert)
- Beginne bei der Wurzel
- Am aktuellen Knoten mit Schlüssel k':
	- Ist aktueller Knoten NIL: Element existiert nicht
	- Ist k < k': Fahre beim linken Kind fort
	- Ist k > k': Fahre beim rechten Kind fort
	- Ist k = k': Element gefunden
- Genauso auch bei AVL-Bäumen!
- Laufzeit proportional zur Höhe

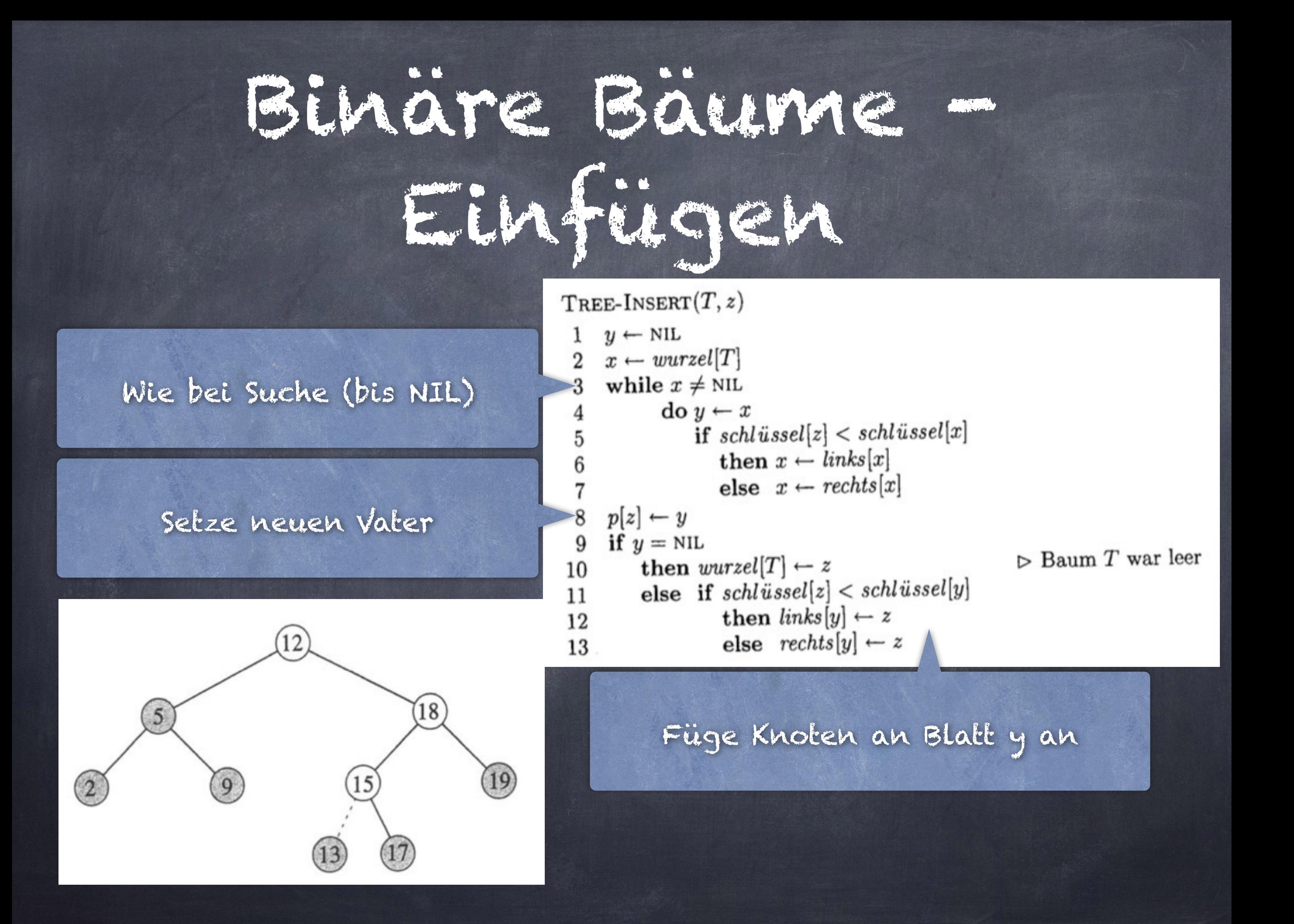

### Binäre Suchbäume Löschen

Entferne gegebenes Element z aus dem Baum

- Drei Fälle: z hat…
	- a) kein Kind
	- b) ein Kind
	- c) zwei Kinder
- a) und b) sind sehr einfach:
	- a) Knoten z entfernen
	- b) Wie bei verketteter Liste:
		- "Überbrücke" z
	- c) ist komplizierter!

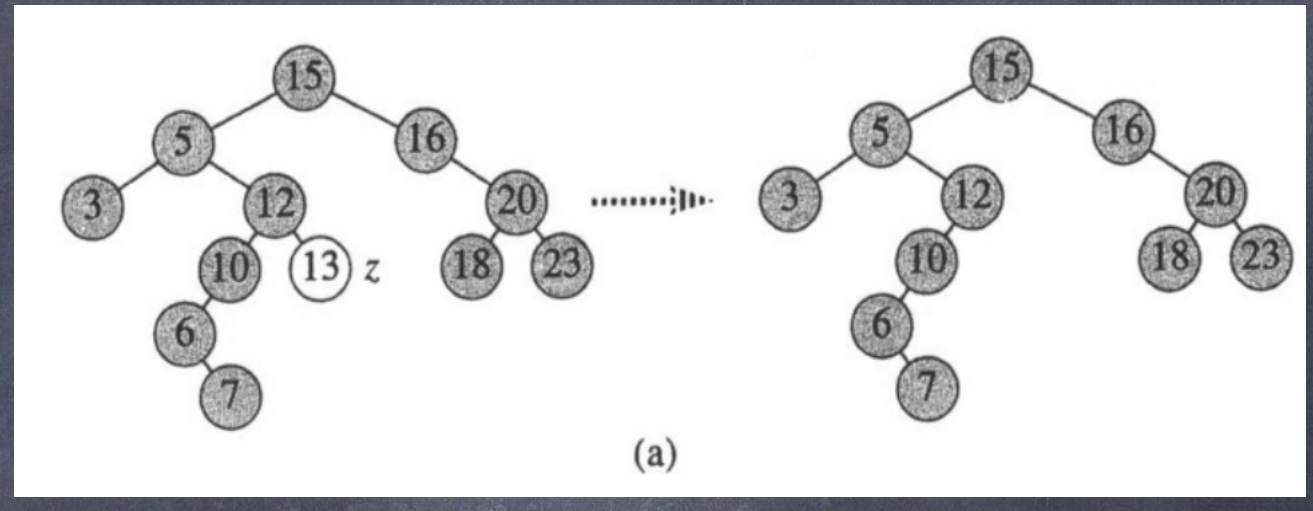

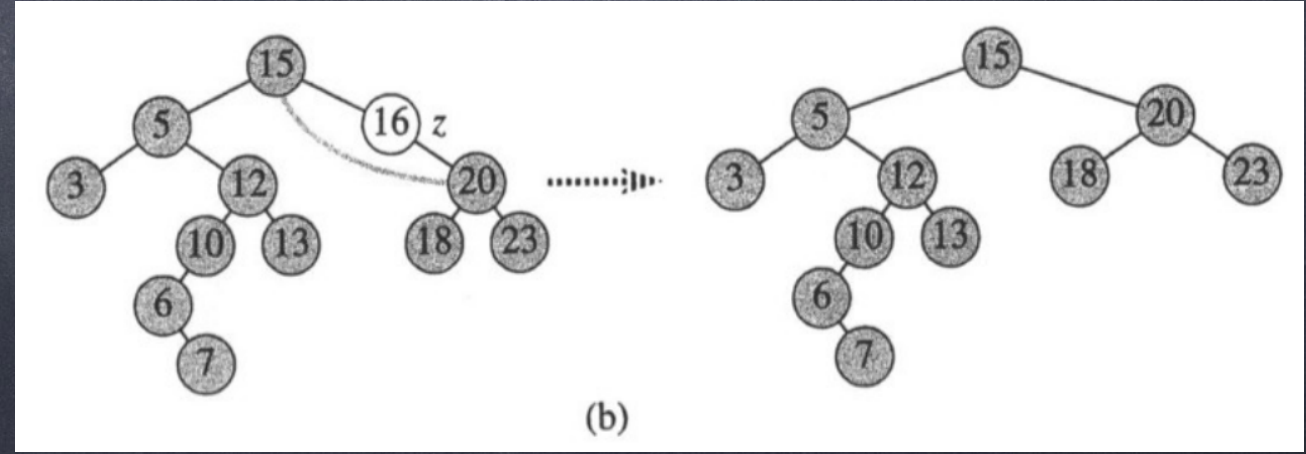

### Binäre Suchbäume Löschen

Knoten mit 2 Kindern: Suche "Ersatzknoten" y mit höchstens 1 Kind

> Lösche den Ersatzknoten y

Kopiere den Inhalt von y nach z

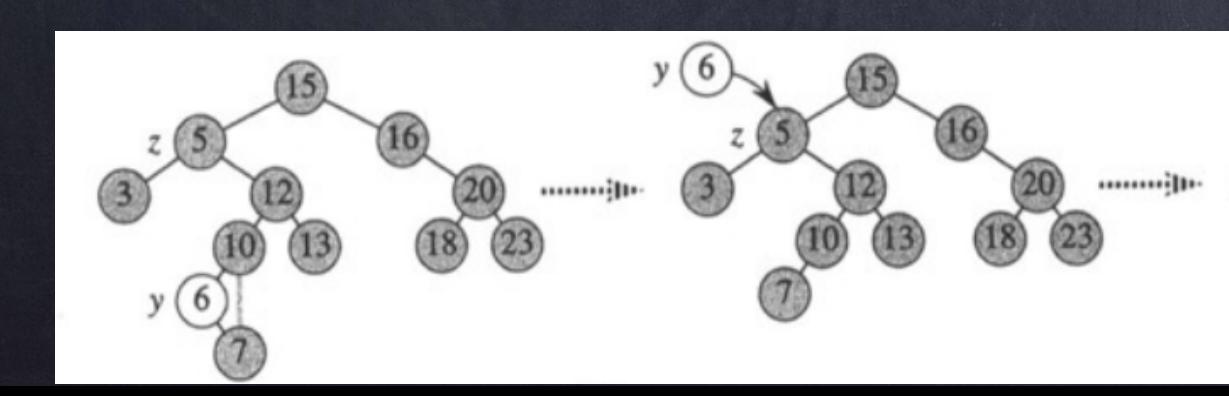

TREE-DELETE $(T, z)$ if  $links[z] = \text{NIL}$  oder  $rechts[z] = \text{NIL}$ then  $y \leftarrow z$  $\triangle$ lse  $y \leftarrow$  TREE-SUCCESSOR(z) if  $links[y] \neq \text{NIL}$ then  $x \leftarrow$  links [y] else  $x \leftarrow$  rechts[y] if  $x \neq \text{NIL}$ then  $p[x] \leftarrow p[y]$  $\mathscr{F}$  if  $p[y] = \text{NIL}$ then  $wurzel[T] \leftarrow x$ 10 else if  $y = links[p[y]]$ 11 12 then  $links[p[y]] \leftarrow x$ 13 else  $rechts[p[y]] \leftarrow x$  $-$  if  $y \neq z$ 15 then  $schlüssel[z] \leftarrow schlüssel[y]$ kopiere die Satellitendaten von  $y$  in  $z$ 

### Binäre Bäume - Laufzeit

- Alle Operationen in O(h)
- h: Höhe des Suchbaums
- Also: Anzahl Knoten auf dem längsten Weg von der Wurzel zu einem Blatt
- Erreichen wir unser Ziel log(n)?

### Binäre Suche - Laufzeit

- Nicht unbedingt: Einfügen 1,2,3,4,5,…
- Im Wesentlichen verkettete Liste
- Operationen brauchen O(n)!
- Wir sind also noch nicht am Ziel Bäume können entarten, d.h. unbalanciert werden.

#### AVL-Bäume

- AVL-Bäume erfüllen ein bestimmtes Balance-Kriterium
- Dadurch bleibt die Höhe logarithmisch in n  $\circ$
- In einem AVL-Baum gilt für jeden Knoten:  $\bullet$ 
	- Die Höhe seines rechten Unterbaums weicht von der Höhe seines linken Unterbaums höchstens um 1 ab
	- D.h. Höhe rechts Höhe links ist -1, 0 oder 1

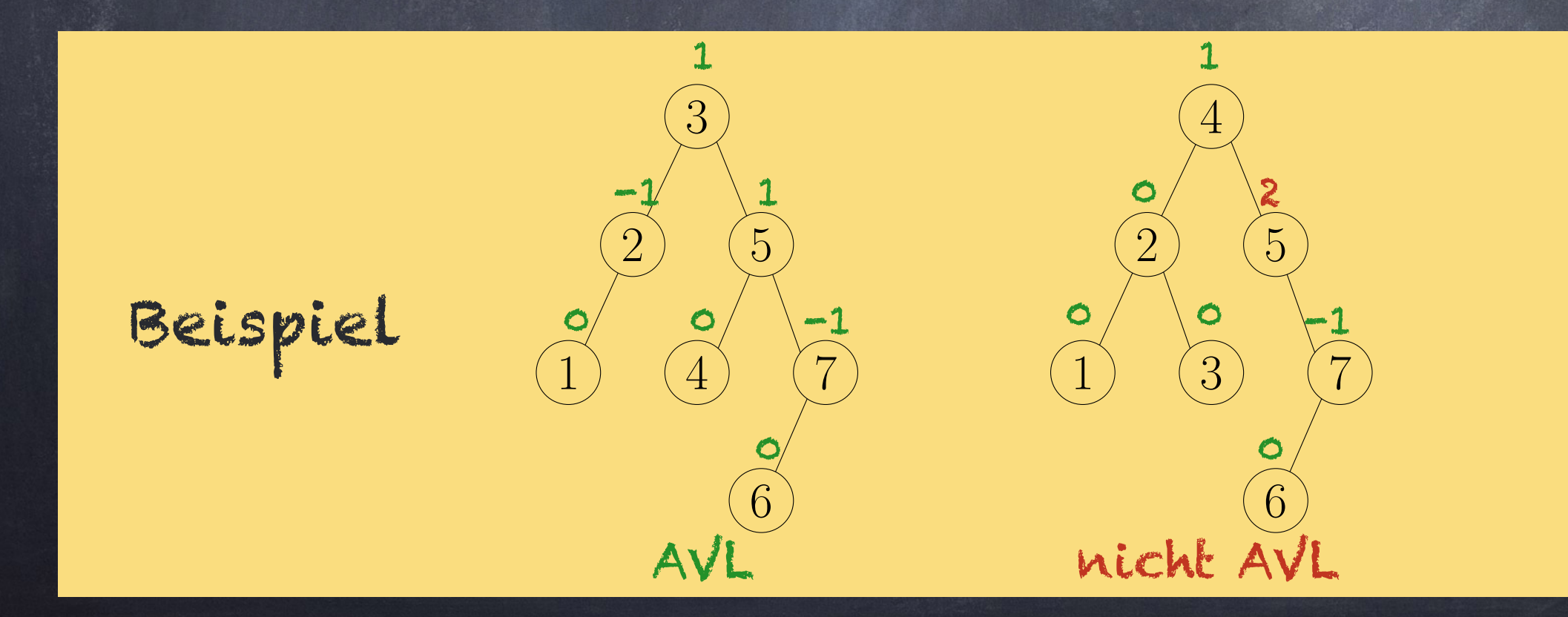

#### AVL-Bäume

- Ein leerer Baum ist ein AVL-Baum!
- Wir müssen es schaffen, nach Einfügen und Löschen die AVL-Eigenschaft zu erhalten
- Wenn wir das in O(log n) schaffen: Suche, Einfügen und Löschen in O(log n)
- Wie das geht: Benutzung von Restructure auf geeignete Weise

### AVL - Restructure

- Gegeben: Knoten x, Vater y, Großvater z
- Bei z ist die AVL-Bedingung verletzt
- Restructure:
	- Sortiere (x,y,z) nach ihrem Schlüssel, erhalte (a,b,c)
	- Sortiere die 4 Teilbäume darunter, erhalte (T $_{\mathrm{o}}$ ,T $_{1}$ ,T $_{\mathrm{z}}$ ,T $_{\mathrm{s}}$ ) i
	- Ersetze Teilbaum unter z durch Teilbaum mit Wurzel b
	- Linkes Kind von b wird a, rechtes Kind wird c
	- a erhält T $_{\mathrm{o}}$  und T $_{\mathrm{1}}$ , c erhält T $_{\mathrm{2}}$  und T $_{\mathrm{s}}$  als Kinder

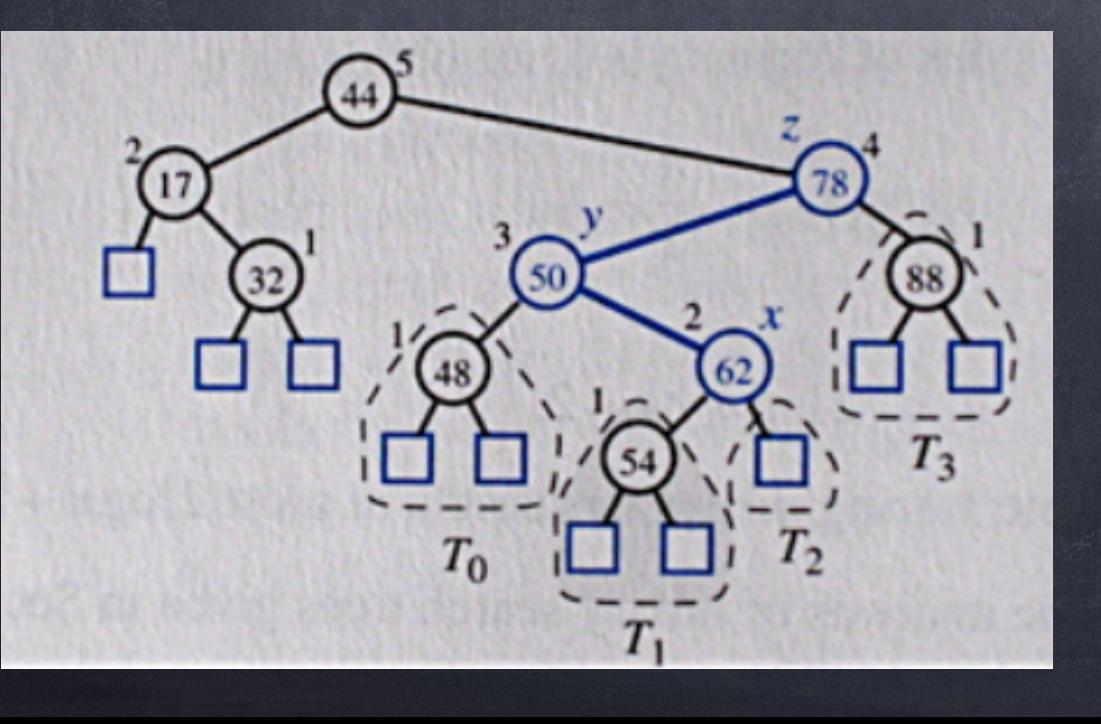

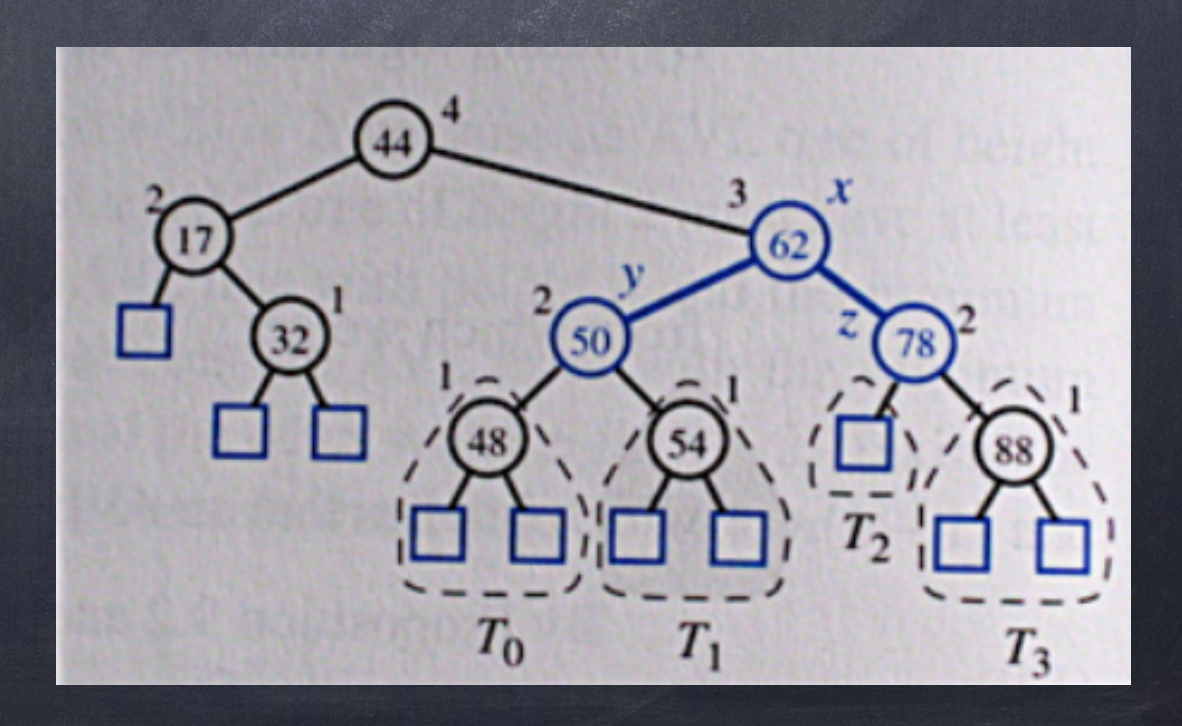

# AVL - Einfügen

Damit läuft Einfügen von v in einen AVL-Baum so ab:

- Füge zunächst den Knoten v hinzu wie bei normalem binärem Baum
- Suche dann auf dem Weg zur Wurzel nach z mit verletzter AVL-Bedingung
- Führe Restructure auf z, y, x aus
- y,x sind die (eindeutigen!) Nachfolger von z auf dem Weg zu v
- Fertig ein Restructure-Schritt reicht!

#### AVL - Löschen

Löschen von v ist ein wenig komplizierter:

- Lösche erst den Knoten v wie bei normalem binären Baum d.h. im Zweifelsfall wieder den Nachfolger als Ersatzknoten bestimmen usw.
- Vom tatsächlich gelöschten Knoten aus nach oben: Suche niedrigsten Knoten z mit verletzter AVL-Bedingung
- Das höhere Kind von z ist y; dessen höheres Kind ist x. Bei Gleichstand verwende das rechte Kind.
- Wende Restructure auf (z,y,x) an.
- Dies produziert einen neuen Teilbaum z' an der alten Position von z
- Falls dieser eine geringere Höhe hat als die von z vorher kann dadurch die AVL-Bedingung weiter oben im Baum verletzt werden. Suche also ggf. weiter, bis die Wurzel erreicht wurde.
- Bei logarithmischer Höhe geht das alles mit O(log n) Restructure-Schritten, d.h. in Zeit O(log n).

## AVL - Löschen

Hier reicht ein Restructure-Schritt:

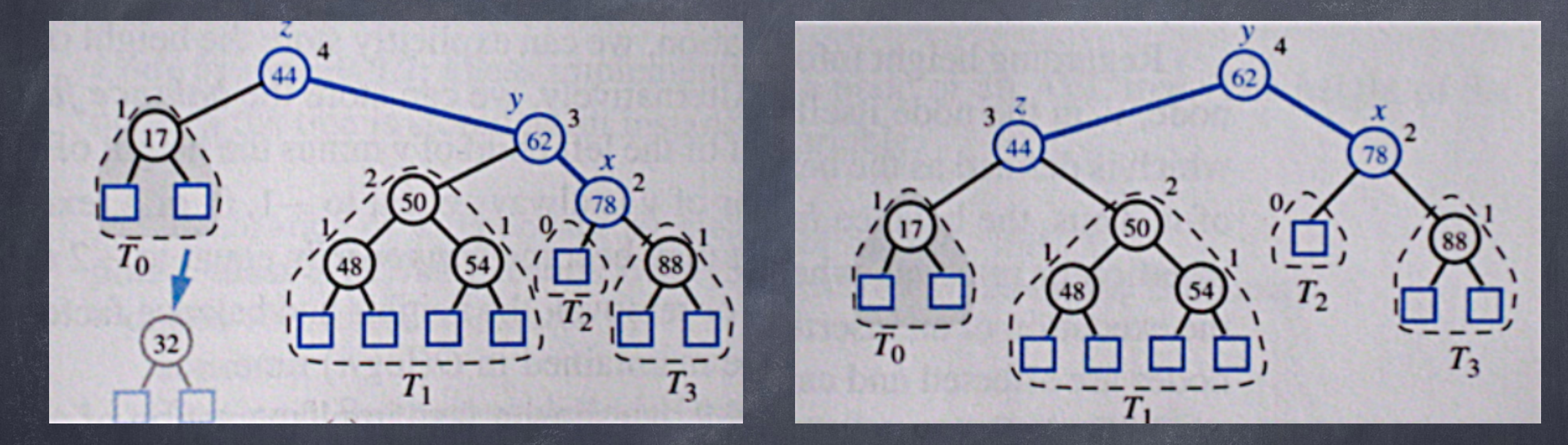

Allerdings: Hier gibt es Gleichstand! Es kämen sowohl 50 als auch 78 als x in Frage! Kann Gleichstand auch für y auftreten?

Beispiele! siehe Tafel

### Beispielaufgaben Klausur

- Gegeben folgender AVL-Baum, füge erst 2, dann 21, dann 3 und dann 5 ein. Gib nach jeder Einfüge- und Restructure-Operation den entstehenden Baum an.
- Lösche aus dem entstehenden AVL-Baum 7 und 21.
- Reicht bei einer Einfügeoperation in einen AVL-Baum immer ein Aufruf von Restructure aus? Wie ist das bei Löschoperationen?
- Wie viele Knoten n(h) hat ein AVL-Baum der Höhe h mindestens? Gib einen AVL-Baum der Höhe 5 mit höchstens 12 Knoten an.